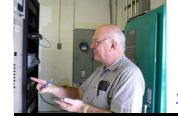

The

**Broadcasters' Desktop Resource** 

<u>www.theBDR.net</u>

... edited by Barry Mishkind – the Eclectic Engineer

## **EAS Decoded** Keeping Control of Your EAS Logs

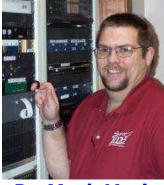

**By Mark Voris** 

[June 2011] After seeing a rather <u>unfortunate</u> <u>example of EAS log keeping</u>, Mark Voris wanted to share his system with others.

With the Enforcement Bureau (EB) looking at EAS logs operations very closely I would not want to be in the shoes of any station whose records are incomplete (or missing) when the Inspector comes calling.

In the spirit of helping others, here is a picture of my EAS Log. It consolidates a month's tests and receptions on one page:

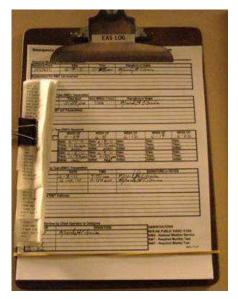

This format has been found to work very well for us. We participate in the Volunteer Alternate Broadcast Inspection Program and I have been complemented on the way I maintain the EAS logs.

For the convenience of the BDR readers, I have prepared an Excel spreadsheet with a blank log that anyone can customize with their station's call sign and use freely. It can be <u>found here</u>.

Of course, this form is subject to any Part 11 changes that might be made this year. However, since it is a spreadsheet, any changes or additions to the form should be easy to make.

Mark H. Voris is the Chief Engineer for KVSS and The Spirit Catholic Radio Network in Omaha, NE. Mark's email address is: <u>mark@kvss.com</u>

<u>Return to The</u> **BDR Menu**